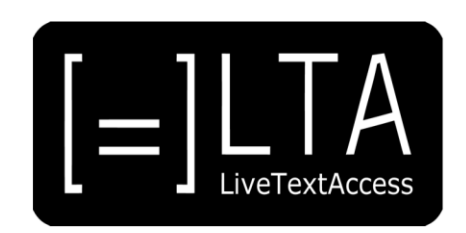

# **UNIT 5**

**Element 3 – Learning Outcome 2**

**TRANSCRIPT: COMMAND VOICE PROJECTION, PACING, ARTICULATION AND MODULATION TO SUPPORT DICTATION**

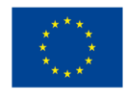

Co-funded by the Erasmus+ Programme of the European Union

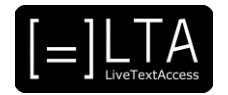

## **Table of contents**

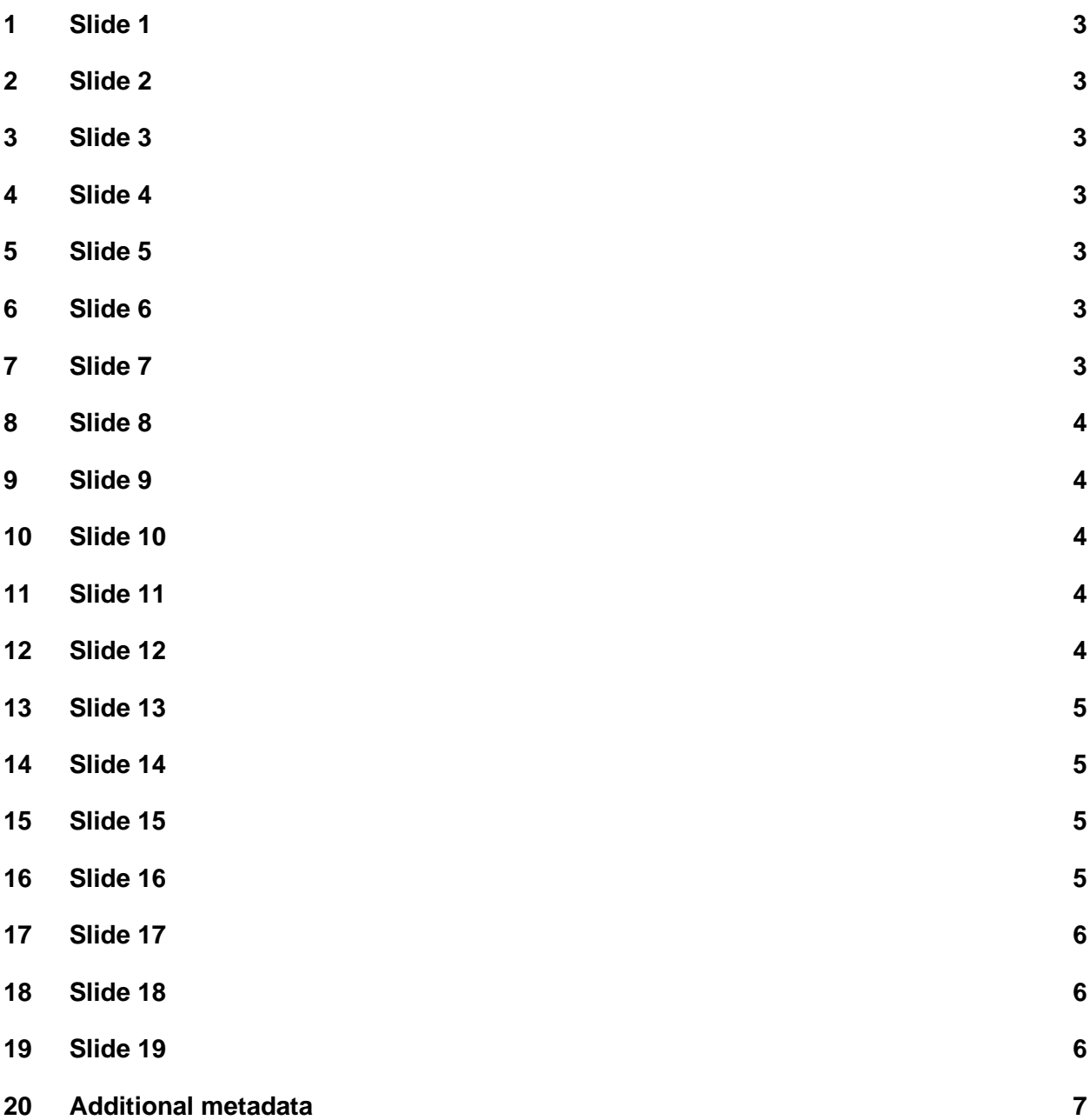

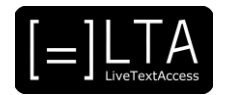

<span id="page-2-0"></span>Live Text Access. Training for real-time intralingual subtitlers.

#### <span id="page-2-1"></span>**2 Slide 2**

Unit 5. Respeaking. Element 3. Dictation skills.

#### <span id="page-2-2"></span>**3 Slide 3**

This video lecture explains how to command voice projection, pacing, articulation and modulation to support dictation and has been created by SSML and Velotype.

#### <span id="page-2-3"></span>**4 Slide 4**

On completion of this training sequence, you will be able to use your voice as a tool to produce high quality subtitles. In particular, you are going to learn about how to use it to support flawless dictation through voice projection, pacing, articulation and voice modulation.

#### <span id="page-2-4"></span>**5 Slide 5**

This is the agenda of this presentation.

#### <span id="page-2-5"></span>**6 Slide 6**

Section 1 – Voice projection.

#### <span id="page-2-6"></span>**7 Slide 7**

Voice projection is strictly related to breathing. It is the use of voice in a way that the person to whom you are talking listens to you. When respeaking, you need to talk to a machine. In normal talking, we use the upper part of our lungs, while in respeaking we need to use belly breathing as automatically as possible, so as to be able and respeak on the long run. This means that your voice projection should be regular and well-balanced, as it is aimed at excellent use of voice commands in a manner that the machine can consistently "listen" to your voice as you trained it.

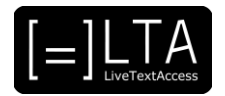

<span id="page-3-0"></span>To do this, you need to keep practicing belly breathing and speaking at the same time. When speaking or respeaking, try to see if you manage to reduce the number of recognition errors by avoiding ups and downs in the volume. In particular, pay attention to thinking all sentences as if they needed a raising tone; articulating properly; avoiding sudden accelerating your dictation, and avoiding ups and downs in your dictation, but more importantly avoid talking to the machine the way you talk to humans, as in this demo of mine. I am not a native speaker of English, so don't focus on the way I pronounce words. Rather try to imitate the way I project my voice.

#### <span id="page-3-1"></span>**9 Slide 9**

"Good morning, ladies and gentlemen. This is a demo on how to project one's voice to make the most of automatic speech recognition technology when applied to live subtitling."

#### <span id="page-3-2"></span>**10 Slide 10**

Section 2 – Pacing.

#### <span id="page-3-3"></span>**11 Slide 11**

Pacing is the rate at which each of us speaks. In public speaking, they teach you to vary your speaking speed. Avoid doing this. As we have seen in the previous section, you need to talk to the machine the most robotic way possible. This allows for a good speech recognition. Pacing plays an important role in respeaking, as it is your capacity to speak clearly at a given speech rate. To understand how quickly you can talk, try and shadow the TV news, a parliamentary speech, or a fast-rate webinar. In respeaking, pacing has to be constantly adapted to the speaker's rate.

#### <span id="page-3-4"></span>**12 Slide 12**

Section 3 – Articulation.

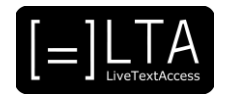

<span id="page-4-0"></span>Articulation is strictly related to pacing, as you should not only speak quickly to keep the same pace as the speaker. You should also speak in a clear and distinctive manner, so that the machine can transcribe the words we have in mind and not words that sound similar. To do this, keep an eye on the articulation rules in your language. This is extremely important to reduce recognition errors while respeaking. To do so, it is sometimes necessary to change the way you pronounce a word through macros or other peculiar ways of articulating words, as per Element number 4. Always keep track of special articulation so as to make the most out of it. As a rule of thumb, valuable for many languages, remember to always articulate all syllables in a word and all words in a sentence the way they should, and not as you do it in your daily life, if this changes the way they are pronounced. With polycentric languages like English, this also means you need to check if the automatic speech recognition software you use can be adjusted to your accent. In this case, be consistent with this standard and do not change the way you articulate depending on the accent of the speaker. Also, avoid stressing syllables too much, as a machine is not a human being. In case of possibly ambiguous words, pronounce the word without stressing a given syllable too much as in many languages vowel length can make the difference between two words, as in "shot" and "short".

#### <span id="page-4-1"></span>**14 Slide 14**

Section 4 – Voice modulation.

#### <span id="page-4-2"></span>**15 Slide 15**

Finally, voice modulation is the use you make of your voice in terms of volume and tone. In human conversation you adapt it to the message or effect you want to convey. In respeaking, this means to be consistent with the three aspects we have dealt with in the previous sections and keep modulation as robotic as possible. This may seem easy, but it can be a challenge with emotional speakers, as you may tend to imitate them. If you realise the number of recognition errors increases, a wrong voice modulation may be the reason.

#### <span id="page-4-3"></span>**16 Slide 16**

Summary.

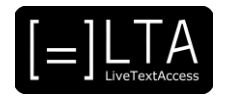

<span id="page-5-0"></span>In this video lecture, we have seen how important it is to make a good use of your voice while breathing, so as to support dictation. In particular, we have seen how to command voice projection, pacing, articulation and voice modulation to avoid as many recognition errors while trying to subtitle challenging speakers.

## <span id="page-5-1"></span>**18 Slide 18**

Exercises.

## <span id="page-5-2"></span>**19 Slide 19**

Exercises. The exercises for this video lecture are in the Trainer's Guide and the PowerPoint file.

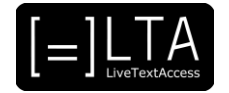

#### **Authors:** Silvia Velardi and Carlo Eugeni

**Copyright:** The document is proprietary of the LTA consortium members. No copying or distributing, in any form or by any means, is allowed without the prior written agreement of the owner of the property rights.

**License:** The document is made available to the public under the terms of the Creative by Attribution [\(CC-BY-SA 4.0\)](https://creativecommons.org/licenses/by-sa/4.0/) license.

**Disclaimer:** This project has been co-funded with support from the European Commission. This publication reflects the views only of the author, and the Commission cannot be held responsible for any use which may be made of the information contained therein.

## <span id="page-6-0"></span>**20 Additional metadata1**

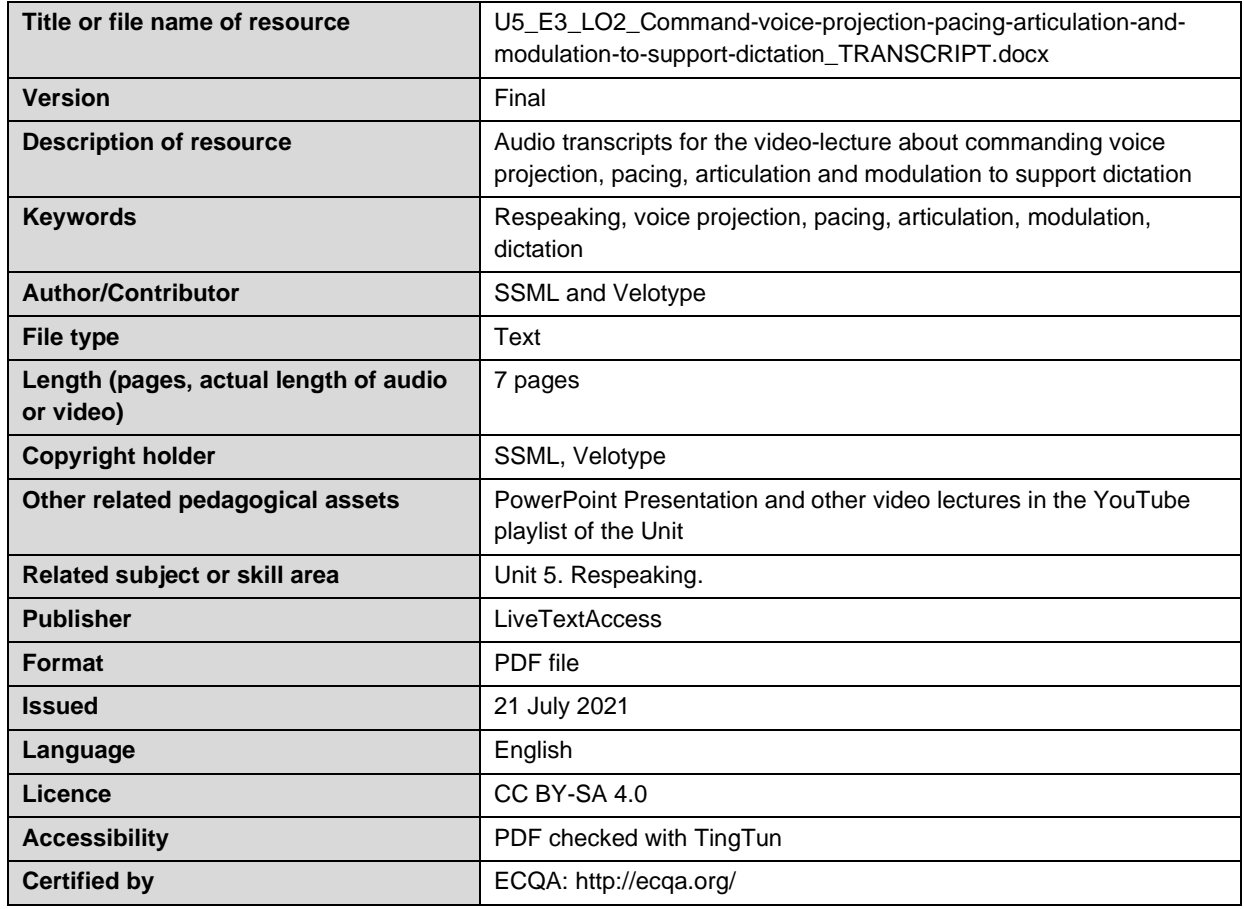

<sup>1</sup> The scheme used is an adaptation of the format provided by the EU project 2014-1-DE01-KA203-000679